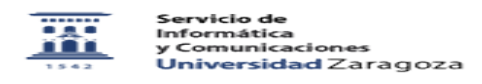

## Mensajes en la carpeta Inbox

27/07/2024 - 01:26:55

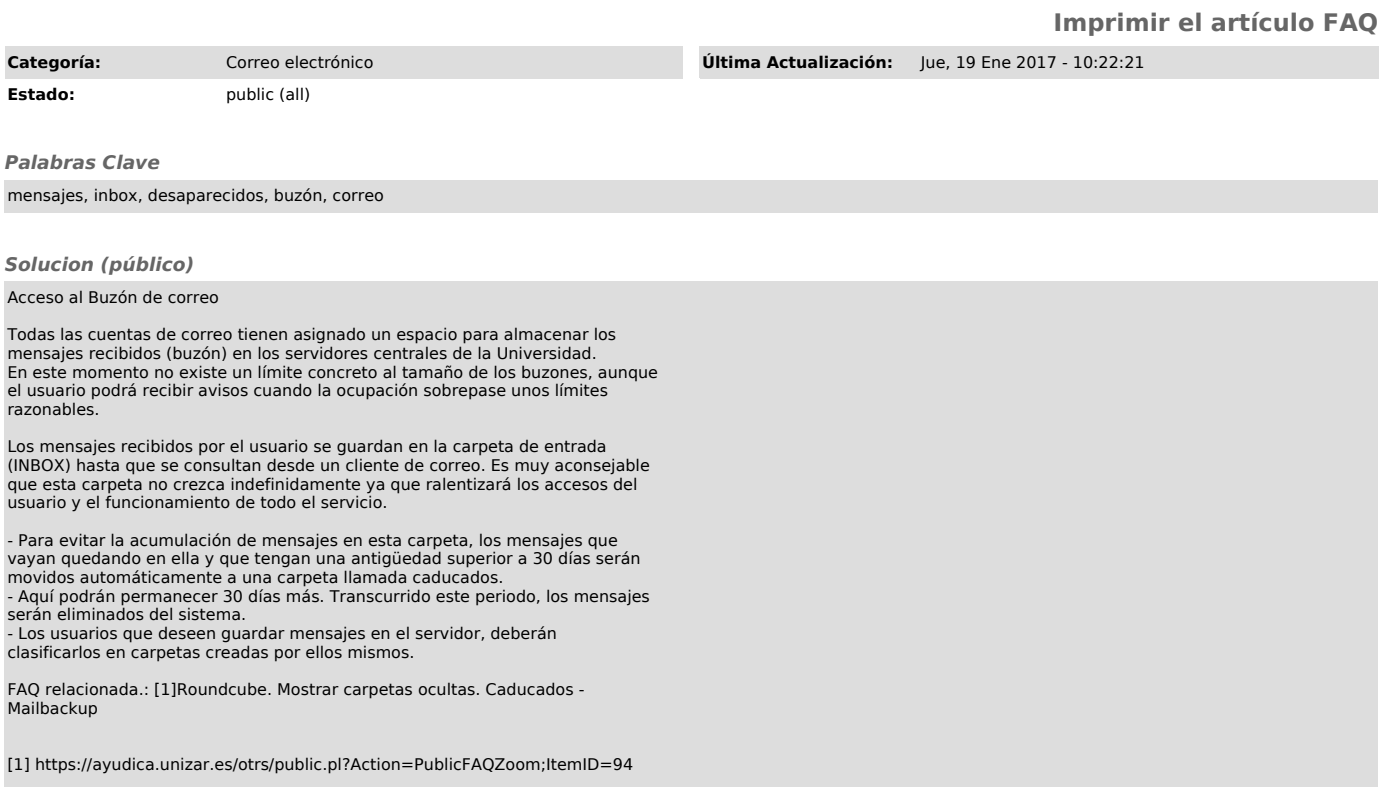